# *INSPECTORATUL ŞCOLAR AL JUDEŢULUI SUCEAVA* PALATUL COPIILOR SUCEAVA

Suceava, Dragoş Vodă, nr.13, cod 720184

Tel./Fax 0230 – 522984 [www.pacosv.ro](http://www.pacosv.ro/) e-mail : pcsuceava@gmail.com

**Concursul de Programare si Dezvoltarea Creativitătii "StartIT", ediţia a VII-a, Suceava 2015**

**Iniţiator**: Palatul Copiilor Suceava

**Coordonator**: prof. Ştefania Şoiman ( [sstefsv@yahoo.com](mailto:sstefsv@yahoo.com) )

**Scop** : motivarea elevilor talentaţi din clasele primare şi gimnaziale pentru participarea la competiţii specifice domeniului IT

#### **Obiective specifice:**

- Realizarea unui schimb de experienţă între membrii şi coordonatorii cercurilor de informatică din palate şi cluburi ale copiilor din ţară;
- Descoperirea copiilor interesați, talentați și performanți din domeniul IT;
- Promovarea competitivităţii şi fair-play-ului în rândul tinerilor.

#### **Perioadă de desfăşurare:**

9 - 10 octombrie 2015

#### **Loc de desfăşurare:**

Palatul Copiilor Suceava, Cercul de informatică

#### **Secţiuni:**

Concursul se adresează elevilor care participă la cercurile din domeniul IT din cluburi şi palate ale copiilor.

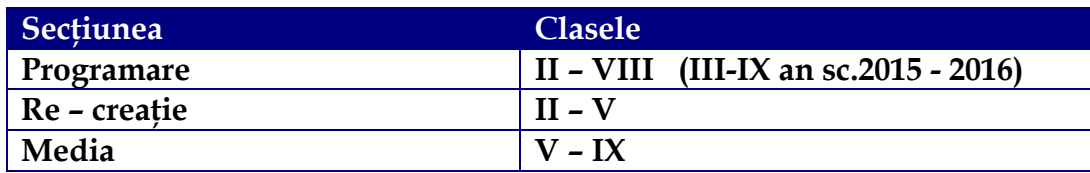

#### **Organizarea concursului**

### *1. Înscriere:*

Înscrierea elevilor se va face de către de către fiecare profesor îndrumător al cercului la coordonatorul concursului, profesor de informatică Şoiman Ştefania. Echipele invitate vor primi un regulament de desfăşurare al concursului şi vor confirma prezenţa pe baza unei fişe de înscriere conform modelului din anexă.

Termenul limită de înscriere este **3 octombrie 2015**.

# *2. Organizare:*

Sâmbătă, **10 octombrie 2015,** în fiecare sală de cerc cu conexiune la Internet, elevii vor fi prezenţi la ora 9 pentru a primi subiectele. Timpul de lucru va fi pentru clasele III – V, 1h, iar pentru clasele VI-IX, 2h la sectiunea programare si 1 h 30 min la sectiunea "Re-creatie" - Word. Profesorii coordonatori vor primi online subiectele la ora 8.30.

#### **II. Detalii tehnice:**

#### **a. Secţiunea Programare**

Clasa a III-a

- Tipuri simple de date(integer)
- Structurile liniare
- Structuri alternative (simple)

#### Clasa a IV-a

- Tipuri simple de date (integer)
- Structurile liniare
- Structurile alternative (imbricate)

#### Clasa a V-a

- Tipuri simple de date (integer)
- Structurile liniare, alternative
- Structurile repetitive (cu contor)

#### Clasa a VI-a

- Tipuri simple de date ( tipul intreg, real, caracter, logic)
- Structurile liniare, alternative, repetitive
- Tablouri unidimensionale

#### Clasa a VII-a

- Tipuri simple de date ( tipul intreg, real, caracter, logic)
- Structurile liniare, alternative, repetitive
- Tablouri unidimensionale şi bidimensionale, şiruri de caractere, fişiere text.

#### Clasele VIII-IX

- Tipul înregistrare
- Algoritmi care prelucrează tipurile structurate de date
- Subprograme definite de utilizator
- Probleme de combinatorică (permutări, submulţimi) geometrie plană întrun sistem de coordonate (numai pentru clasa a VIII- a).
- b. **Secţiunea "Re-creaţie"**

### **Categoria III-V**

**1.** Tehnoredactarea - MsOffice-Word

**Proba de concurs** va consta înrealizarea unei lucrări cu tematică impusă. Imaginile vor fi create în Paint.

#### **Criterii de evaluare:**

- originalitatea ideilor
- calitatea exprimării
- finalul surprinzator al povestirii
- expresivitatea limbajului plastic
- coeziunea text/imagine

### **c. Secțiunea Media / Prezentări electronice**

**Proba de concurs** va consta în realizarea unui produs multimedia (PowerPoint) cu tematică impusă ("**Cum ne-a schimbat lumea digitală**?")*.*  Lucrările vor realizate de către echipe de lucru alcătuite din maxim 2 membri, în funcție de complexitatea lucrării. Concurenții poartă întreaga răspundere asupra lucrărilor trimise la concurs. Aceştia trebuie să se asigure că lucrările lor nu încalcă dreptul persoanelor la proprietate fizică sau intelectuală, la propria imagine sau la intimitate. Simpla înscriere la concurs înseamnă asumarea şi acceptarea oricăror consecinţe ce pot decurge din publicarea lucrărilor respective.

Fișierul va fi salvat în formatul: mov, avi, mpeg, mp4, wmv (ppt/pptx) cu durata de maxim 4 minute. Mărimea fișierului nu trebuie să depășească 15MB.

Lucrarea înscrisă trebuie să fie însoțită de fișa de înscriere, cu datele completate la secțiunea Media.

**Criterii de evaluare:**

- **C**riginalitate;
- Calitatea transpunerii mesajului;
- Încadrarea în tema propusă;
- Utilizare adecvată și echilibrată a efectelor;
- Complexitate tehnică.

Organizatorii concursului nu îşi asumă nici o răspundere în cazul în care lucrările înscrise folosesc elemente de conţinut (texte, imagini, coduri sursă etc.) care încalcă drepturile de autor. Întreaga răspundere aparţine celui care a înscris lucrarea.

**Un cadru didactic poate participa cu maxim 3 lucrări/secţiune, la fiecare categorie de vârstă.**

**Data limită** până la care pot fi expediate lucrările este: **5 octombrie 2015**, pe adresa de mail pacosv2011@gmail.com cu menţiunea: **Concursul StartIT2015.**

## *Evaluare finală:*

Evaluarea va fi realizată de către Comisia de evaluare formată din inspectori şi profesori de specialitate(*informatică – membrii în comisia națională de evaluare, literatură, specialişti din domeniul IT*).

Se acordă premiul I, II, III şi menţiuni pentru fiecare secţiune şi grupă din concurs precum şi diplome de participare. Rezultatele se vor publica pe site-ul concursului <http://cnstartit.blogspot.com/> pînă la data de *15 octombrie 2015*.

*Palatul Copiilor Suceava*

*Director Coordonator concurs,*

Prof. Choleva Biatrice Prof. Şoiman Ştefania

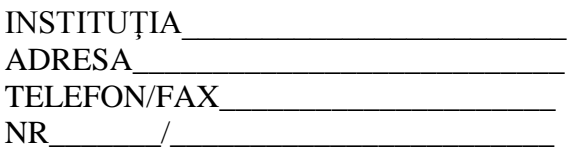

# **FIŞĂ DE PARTICIPARE**

# **a. Secţiunea Programare**

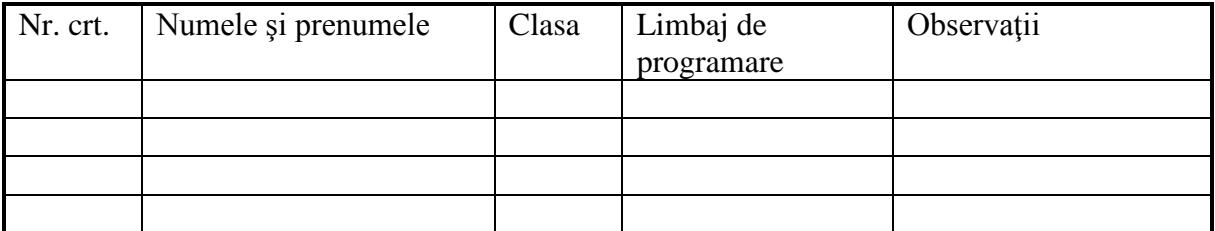

# b. **Secţiunea "Re-creaţie"**

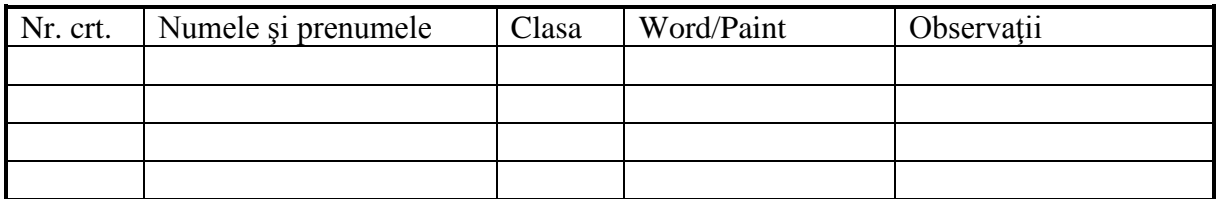

#### **b. Secțiunea Media**

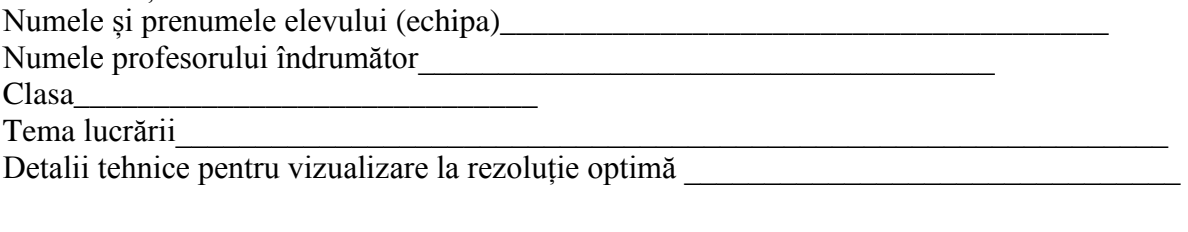

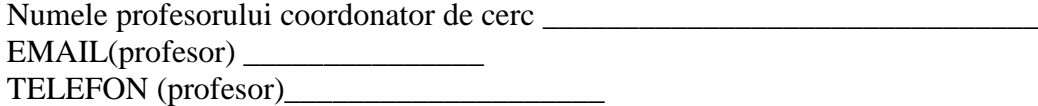

DIRECTOR,